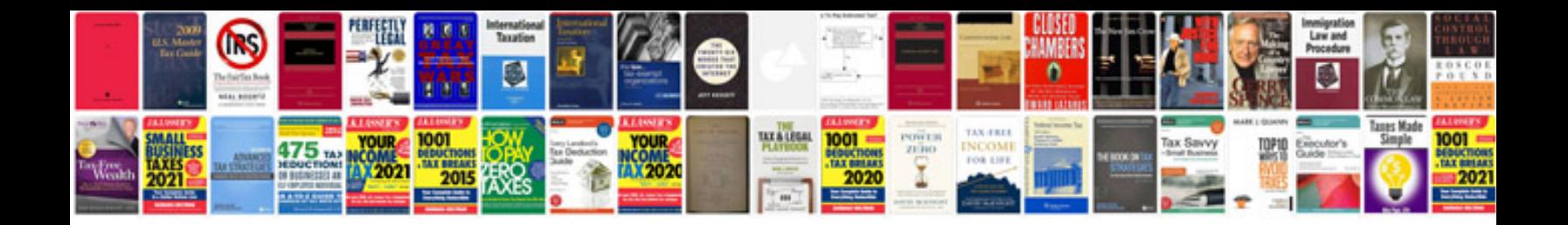

**Google document calendar template**

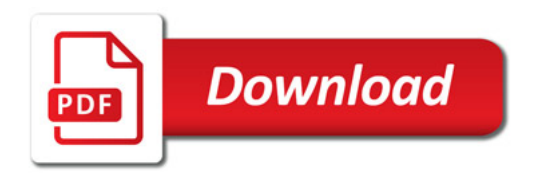

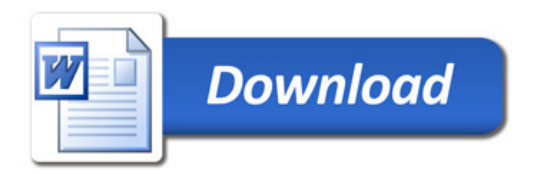